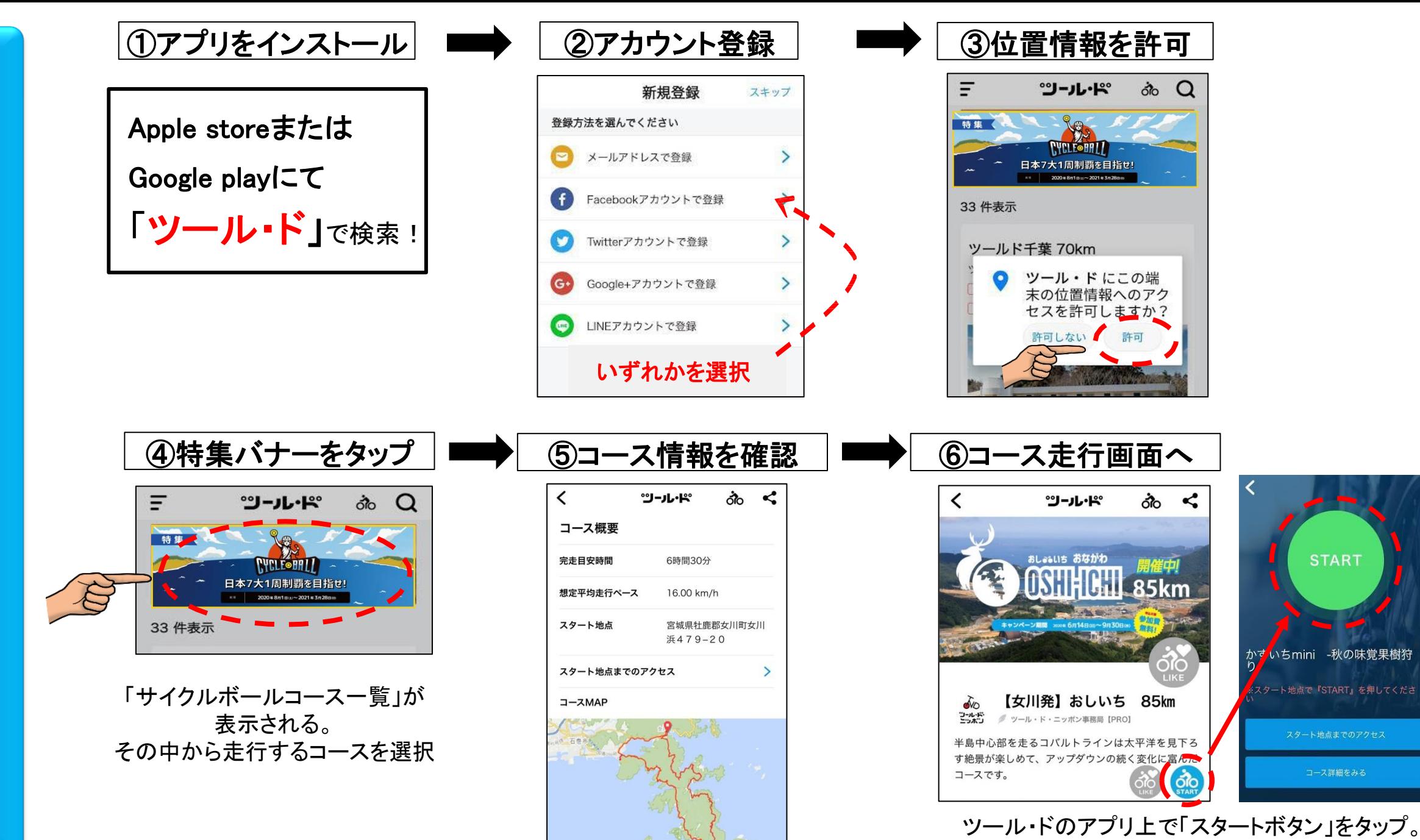

※外部アプリで走行をすると完走証明が出来ません。

セ ッ ト ア ッ プ ガ イ

ド

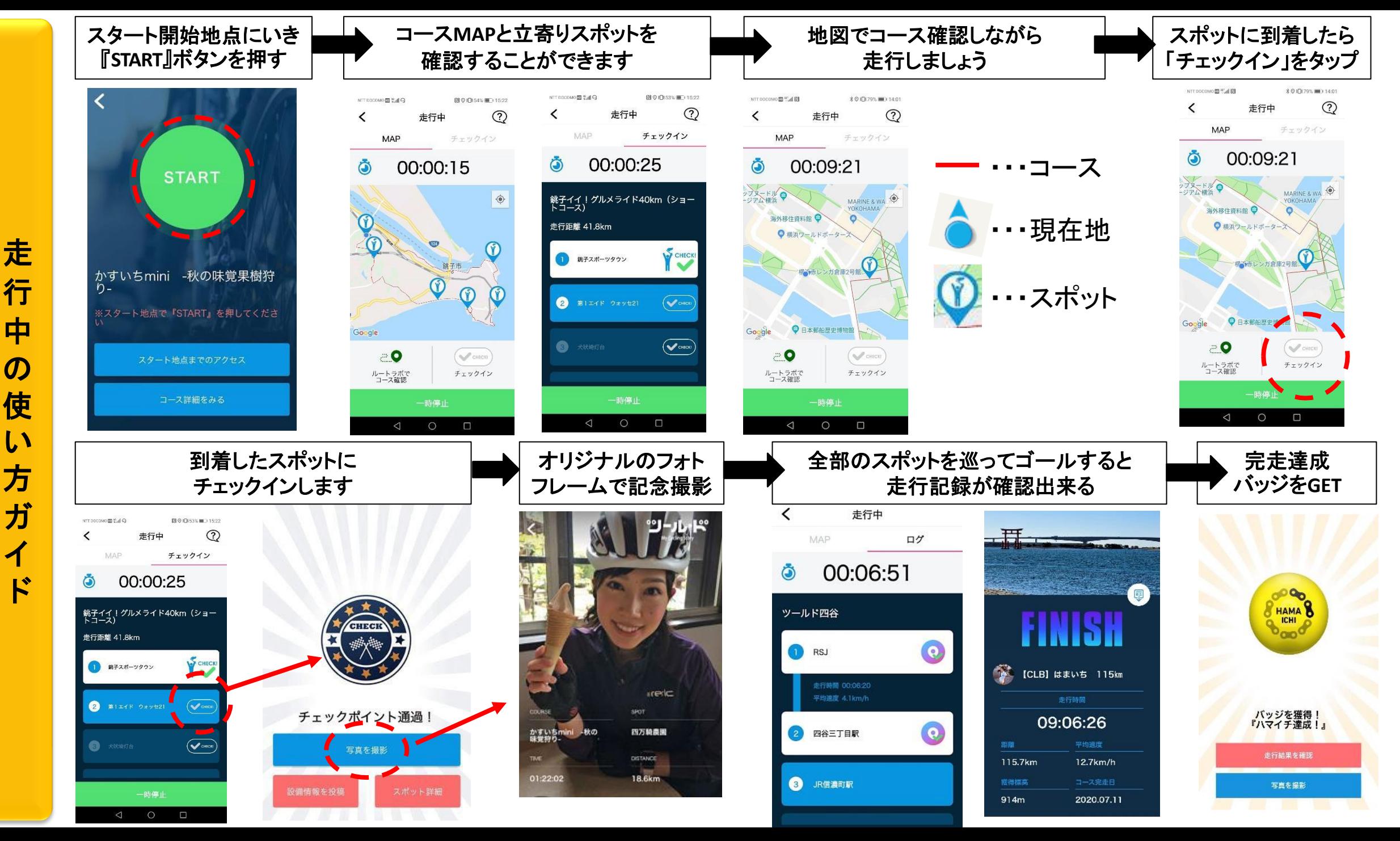

行 中  $\boldsymbol{\mathcal{D}}$ 使 い 方 ガ イ ド